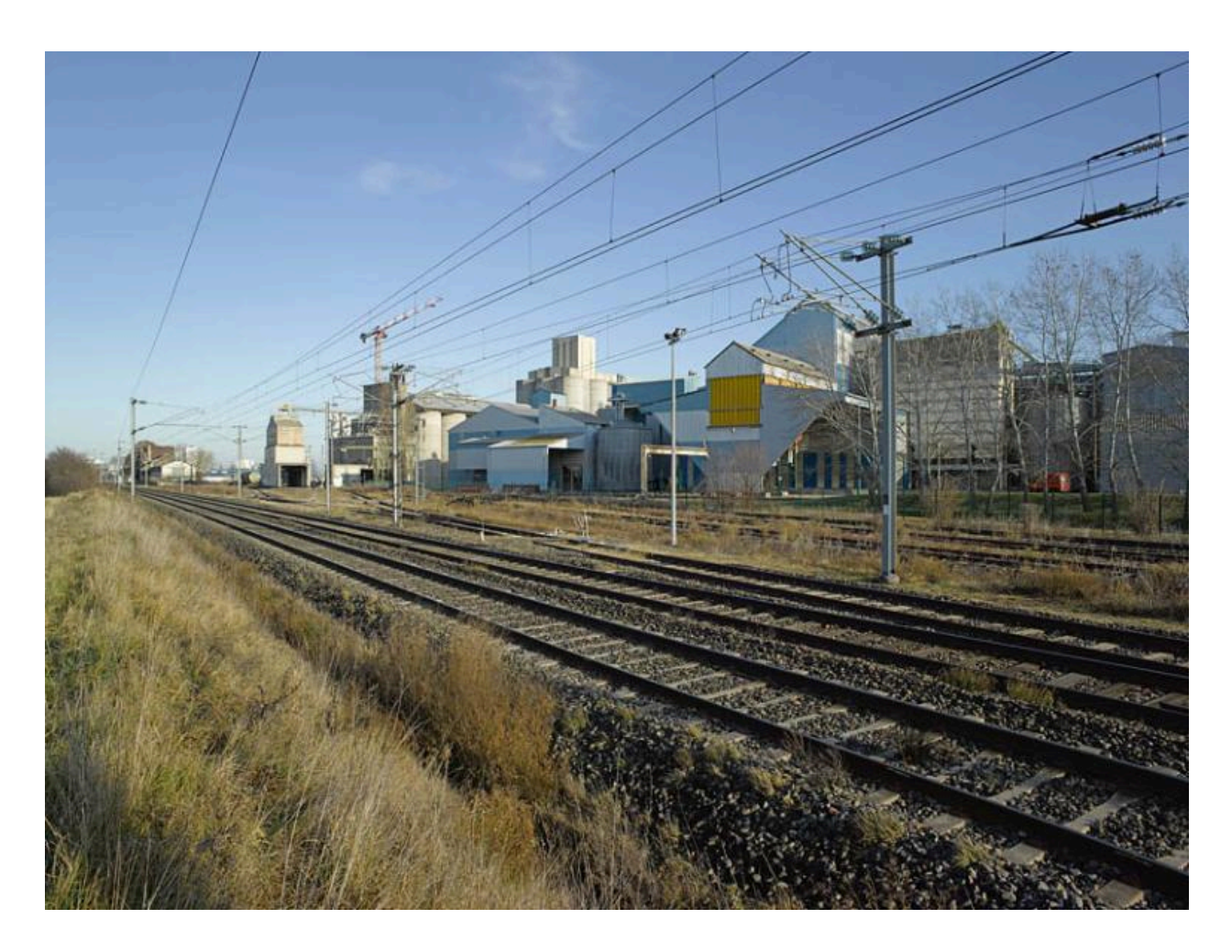

Usine Limagrain d'Ennezat. A l'ouverture de la ligne Vichy – Riom en 1931, la compagnie du PLM revient sur l'intérêt qu'il y a « à desservir cette région très fertile et peuplée de la Limagne, notamment les deux cantons d'Ennezat et Randan ». Sur la photographie, au fond à gauche se trouve la gare d'Ennezat-Clerlande, et au premier plan à droite, les embranchements ferroviaires de la maïserie du groupe Limagrain.

IVR83\_20156300520NUC4A Auteur de l'illustration : Jean-Michel Périn © Région Auvergne - Inventaire général du Patrimoine culturel, ADAGP communication libre, reproduction soumise à autorisation